# **Arvados - Story #3897**

# **[SDKs] Clients can specify which auth config file to load.**

09/17/2014 02:54 PM - Tim Pierce

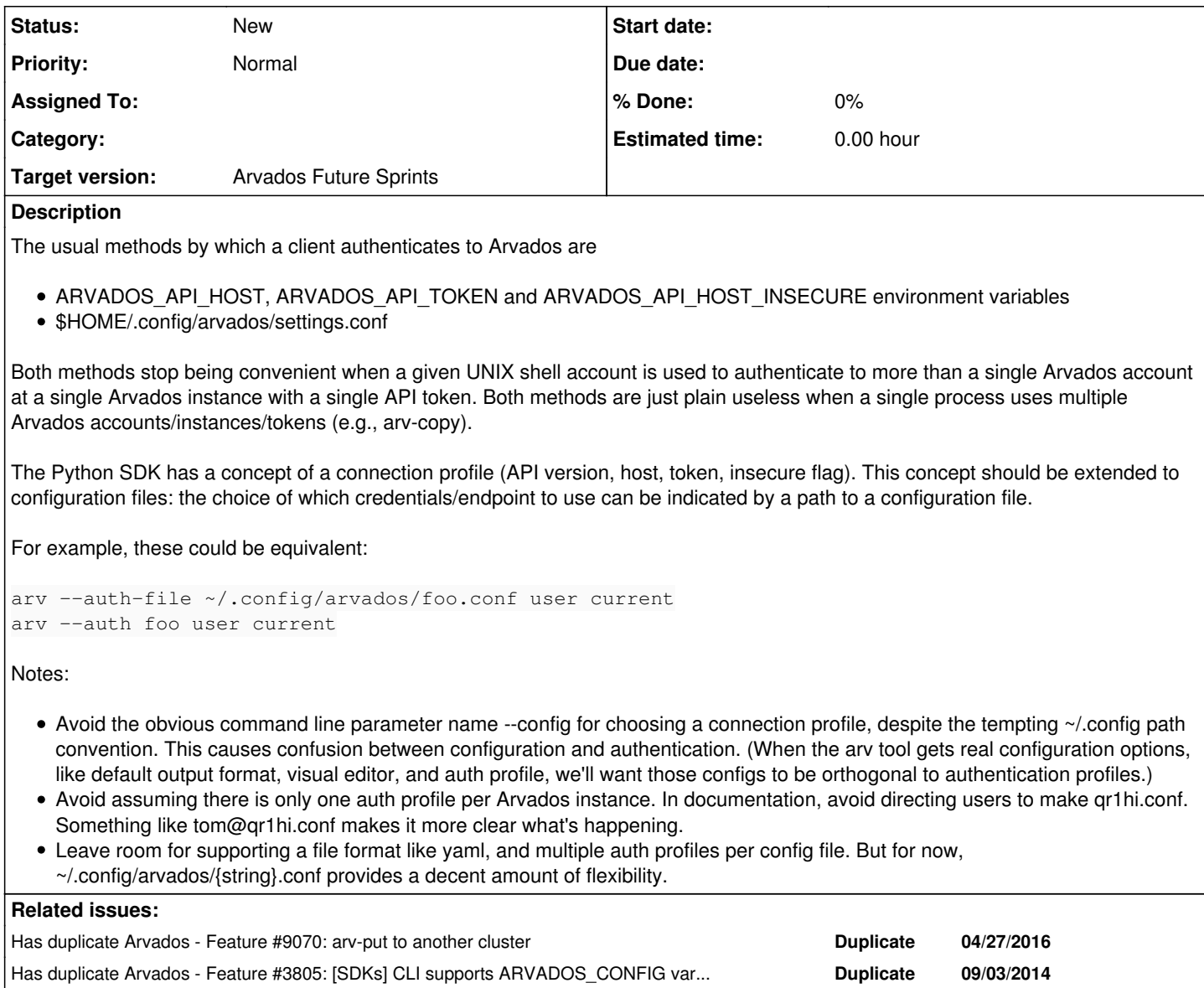

## **History**

#### **#1 - 09/17/2014 02:59 PM - Tim Pierce**

*- Description updated*

# **#2 - 09/19/2014 06:21 PM - Tom Clegg**

*- Subject changed from Clients can authenticate to multiple Arvados instances consistently to [SDKs] Clients can specify which auth config file to load.*

*- Story points set to 0.5*

# **#3 - 09/22/2014 09:46 PM - Tom Clegg**

*- Description updated*

## **#4 - 05/05/2016 02:01 PM - Brett Smith**

[#3805](https://dev.arvados.org/issues/3805) suggests an implementation based on an ARVADOS CONFIG environment variable.